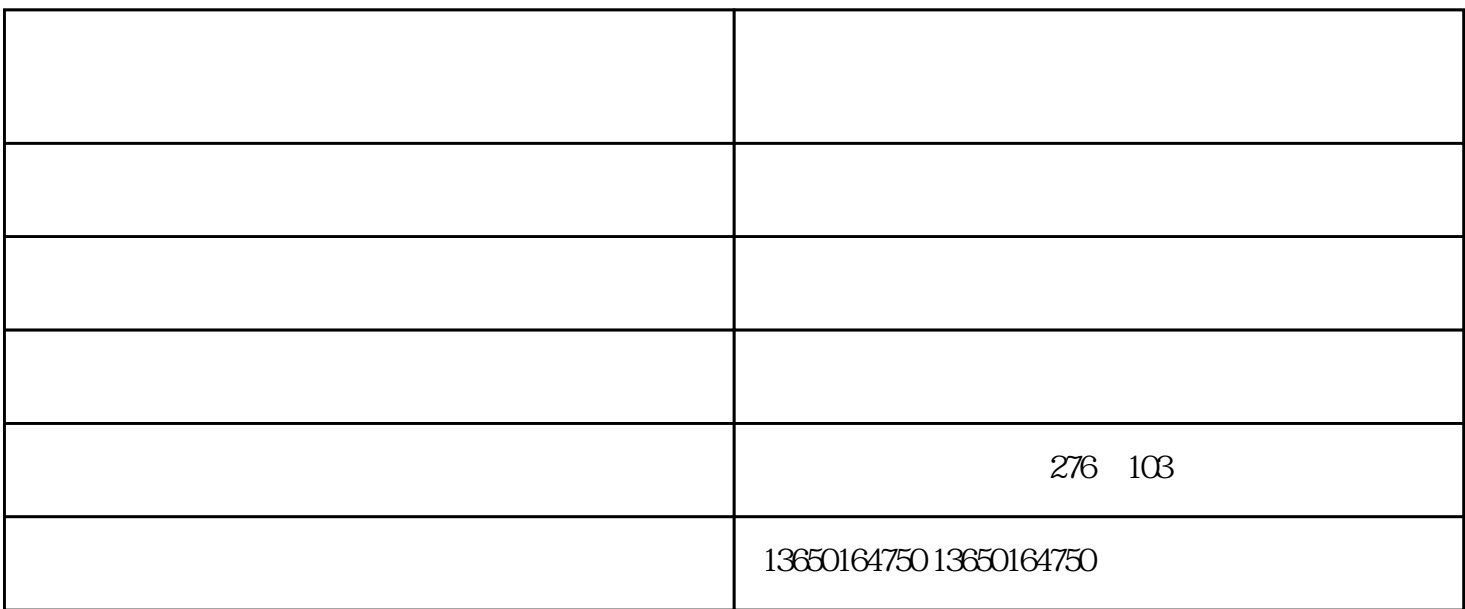

. The following the following the following  $\mathbb{R}$  is the following  $\mathbb{R}$  and  $\mathbb{R}$  is the following state  $\mathbb{R}$ 

**LPE** 

顺序动作,同步和防干扰回路等。3.

 $(1)$ 

 $(3)$ 

 $(4)$ 

 $(2)$ 

1.

 $\frac{a}{\mu}$ 

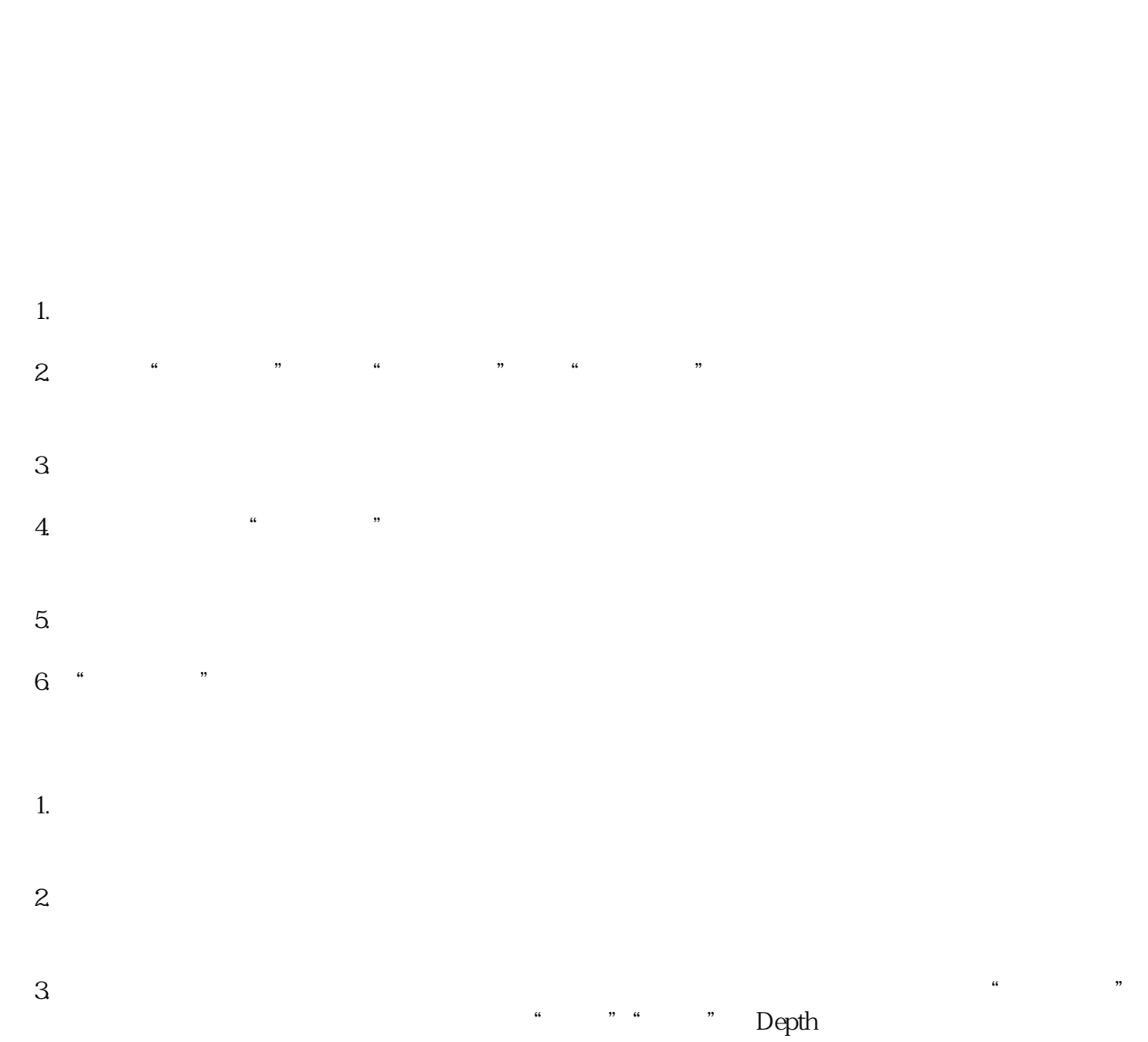

 $(5)$ 

 $\mathbb{R}^n$  are the subset of the set of  $\mathbb{C}^n$